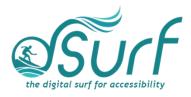

## **Gestures to Discuss for Lesson 4**

## Windows Gestures

Here are some of the more commonly used Windows gestures:

- Widgets board, One-finger swipe from the left edge of the screen
- Notification center, One-finger swipe from the right edge of the screen
- Task view, Three- or four-finger swipe up
- Minimize apps and move to desktop, Three- or four-finger swipe down
- Switch between the last two open windows, Three-finger swipe right or left

## **JAWS Gestures**

And here are some of the more commonly used JAWS gestures:

- ENTER, One-finger double tap
- APPLICATION key, Two-finger double tap
- ESCAPE key, Two-finger swipe right/left
- ALT+F4, Two-finger swipe up/down
- Silence speech, Two-finger tap
- Speech on Demand, Three-finger double tap
- TAB or SHIFT+TAB, Three-finger flick right or left
- Switch to the JAWS window, Five-finger double tap
- Shut down JAWS, Five-finger triple tap